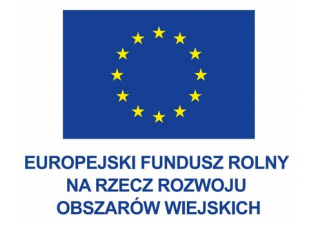

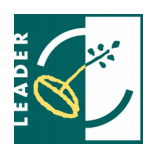

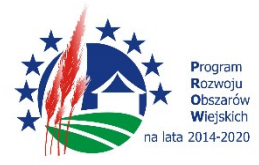

**Załącznik nr 1 do ZO – Formularz ofertowy**

# FORMULARZ OFERTOWY

# OPROGRAMOWANIA SOLIDWORKS PROFESSIONAL

w związku z realizacją, w ramach

 **Działania 19 LEADER**

**Poddziałania 19.2 Wsparcie na wdrażanie operacji w ramach strategii rozwoju lokalnego kierowanego przez społeczność**

 **objętego Programem Rozwoju Obszarów Wiejskich na lata 2014-2020**

projektu pt.:

**"Rozwój firmy CENTINO poprzez zakup nowych obrabiarek i utworzenie nowych usług"**

przez Centrum projektowo-obliczeniowe Centino Krzysztof Nadolny.

# **I. DANE WYKONAWCY**

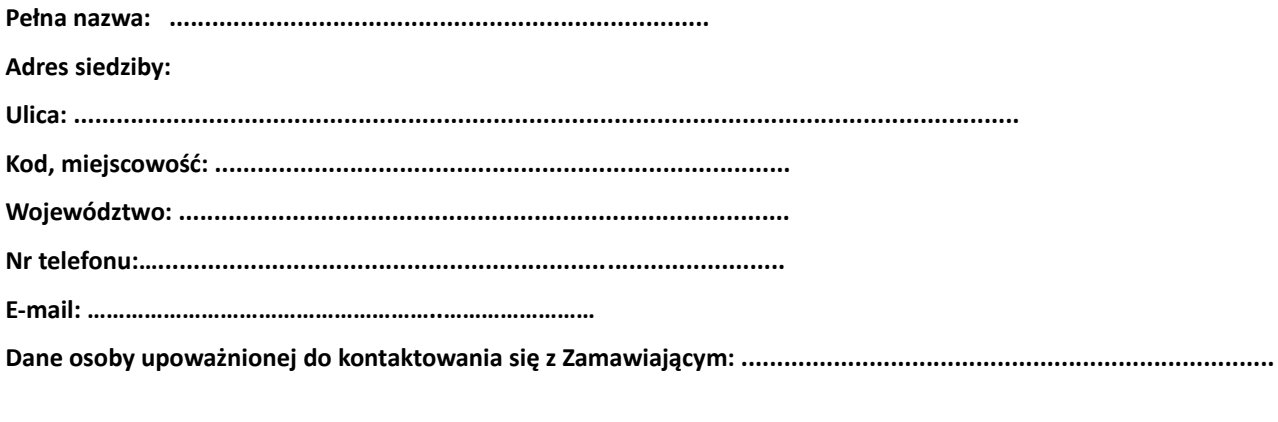

# **II. DANE ZAMAWIAJĄCEGO**

Centrum projektowo - obliczeniowe

**CENTINO Krzysztof Nadolny** 

ul. Ropczycka 1A

61-316 Poznań

# III. ZOBOWIĄZANIA I OŚWIADCZENIA WYKONAWCY

# **OFERTA CENOWA**

Składamy ofertę na wykonanie całości przedmiotu zamówienia zgodnie z treścią zapytania ofertowego za łączną  $\bullet$ cenę

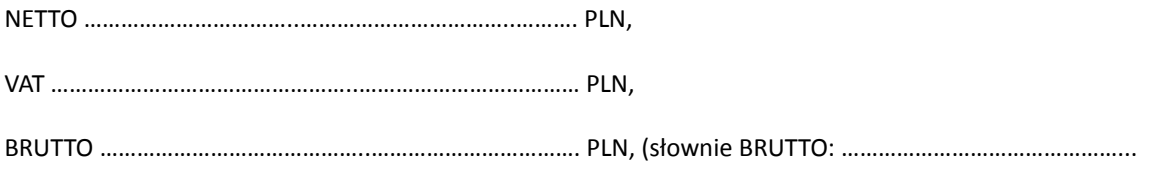

### **Załącznik nr 2 do ZO - Oświadczenie o braku powiązań**

**osobowych lub kapitałowych**

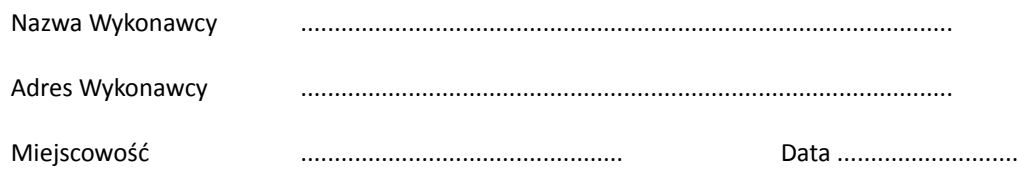

### **Oświadczenie o braku powiązań osobowych lub kapitałowych**

W odpowiedzi na zapytanie ofertowe na:

#### **Zakup oprogramowania SolidWorks Professional**

oświadczam(y), że nie jestem(eśmy) powiązani z Zamawiającym osobowo lub kapitałowo. Przez powiązania kapitałowe lub osobowe rozumie się wzajemne powiązania między Zamawiającym lub osobami upoważnionymi do zaciągania zobowiązań w imieniu Zamawiającego lub osobami wykonującymi w imieniu Zamawiającego czynności związane z przygotowaniem i przeprowadzeniem procedury wyboru wykonawcy a wykonawcą, polegające w szczególności na:

- uczestniczeniu w spółce jako wspólnik spółki cywilnej lub spółki osobowej;
- posiadaniu co najmniej 10 % udziałów lub akcji;
- pełnieniu funkcji członka organu nadzorczego lub zarządzającego, prokurenta, pełnomocnika;
- pozostawaniu w związku małżeńskim, w stosunku pokrewieństwa lub powinowactwa w linii prostej, pokrewieństwa lub powinowactwa w linii bocznej do drugiego stopnia lub w stosunku przysposobienia, opieki lub kurateli.

………………………………………………………………………

data i podpis upoważnionego przedstawiciela Wykonawcy